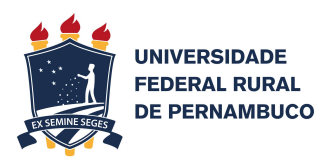

Pró-Reitoria de Pós-Graduação

# Manual de Orientação para Utilização dos Recursos PROAP/CAPES

RECIFE/PE 2023

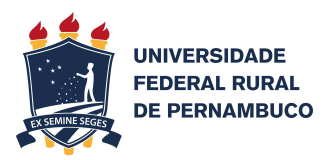

**PRPG** 

## **REITOR**

Marcelo Brito Carneiro Leão VICE-REITOR Gabriel Rivas de Melo

## Pró-Reitoria de Pós-Graduação

Maria Madalena Pessoa Guerra

## Pró-Reitoria de Ensino de Graduação

Flávia Carolina Lins da Silva

## Pró-Reitoria de Extensão, Cultura e Cidadania

Moisés de Melo Santana

## Pró-Reitoria de Gestão Estudantil e Inclusão

Severino Mendes de Azevedo Júnior

## Pró-Reitoria de Planejamento e Desenvolvimento Institucional

Carolina Guimarães Raposo

# Pró-Reitoria de Administração

Mozart Alexandre Melo de Oliveira

## Pró-Reitoria de Gestão de Pessoas

Renata Andrade de Lima e Souza

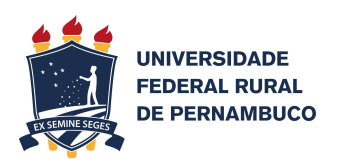

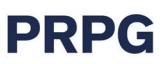

## Elaboração:

Setor Financeiro da PRPG - João Ferreira dos Santos Pimentel Neto E-mail: financeiro.prpg@ufrpe.br (ramal: 6056)

> - Raquelle Cavalcanti Souza da SIlva E-mail: raquelle.cavalcanti@ufrpe.br (ramal: 6056)

- Rodrigo Luiz Costa Cavalcanti E-mail: rodrigo.ccavalcanti@ufrpe.br

### Revisão e colaboração:

Pró-Reitora de Pós-Graduação - Profª Maria Madalena Pessoa Guerra E-mail: proreitor.prpg@ufrpe.br (ramal: 6050)

Coordenadora dos Programas de Pós-Graduação Stricto Sensu de excelência - Profª Anete Soares Cavalcanti E-mail:  $cppg.prpg@ufpe.br$  (ramal: 6052)

Coordenadora dos Programas de Pós-Graduação Stricto Sensu em consolidação - Prof. Natanael Duarte de Azevedo E-mail:  $cppg.prpg@ufpe.br$  (ramal: 6052)

## Colaboração técnica:

 - João Henrique de Medeiros Delgado E-mail: joao.delgado@ufrpe.br (ramal:6056)

## Contribuição:

Coordenadores e Secretários dos Programas de Pós-Graduação da UFRPE.

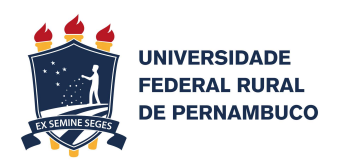

## Apresentação

O Programa de Apoio à Pós-Graduação (PROAP), concedido pela Coordenação de Aperfeiçoamento de Pessoal de Nível Superior (CAPES), destina-se a proporcionar melhores condições para a formação de recursos humanos, bem como para a produção e o aprofundamento do conhecimento nos cursos de Pós-Graduação Stricto Sensu, nos níveis de Mestrado e Doutorado acadêmicos, mantidos por instituições públicas.

Este Manual tem como objetivo orientar e padronizar os procedimentos de solicitação/requisição de despesas previstas na Portaria CAPES PROAP nº 156, de 28 de novembro de 2014, pelos Programas de Pós-Graduação Stricto Sensu (PPG), da Universidade Federal Rural de Pernambuco (UFRPE). Recomenda-se que, antes de qualquer procedimento para utilização dos recursos PROAP, o(a) coordenador(a) do programa leia atentamente este manual elaborado pela PRPG. A execução orçamentária do PROAP necessita de vários procedimentos que devem ser cuidadosamente observados pelos PPG, visando atender às normas contábeis e financeiras exigidas por lei.

A utilização de cada elemento de despesa previsto na portaria PROAP é de grande importância para garantir a eficácia na gestão destes recursos. Caso necessite tirar algumas dúvidas, ou identifique algum procedimento não previsto neste manual, favor entrar em contato com a PRPG pelo telefone (81) 33206056 ou e-mail  $(\text{finn} \cdot \text{error} \cdot \text{prpg}(a) \cdot \text{irrep}.$ 

Profa Maria Madalena Pessoa Guerra

Pró-Reitora de Pós-Graduação

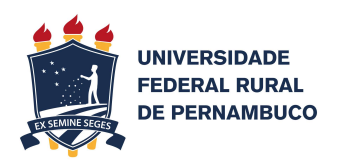

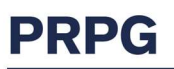

## Sumário

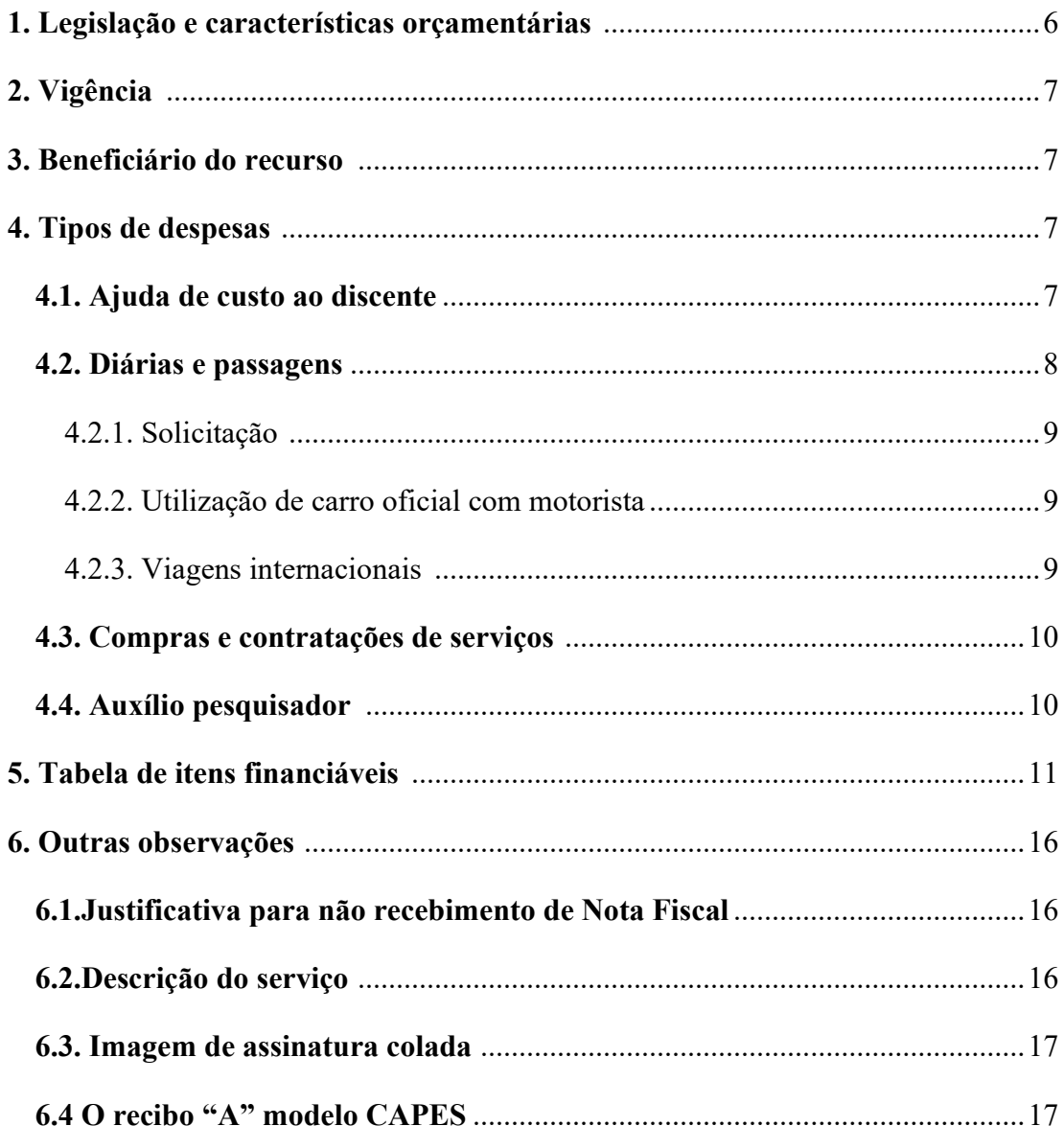

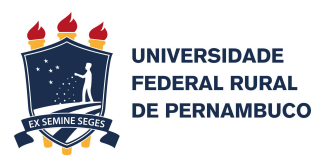

## Pró-Reitoria de Pós-Graduação

De modo a facilitar a leitura e também a execução das despesas foi elaborada a tabela de itens financiáveis pelo PROAP, contendo, entre outras informações, descrição da despesa, quem solicita e quem faz a prestação de contas.

Antes serão abordados temas gerais que regem as finanças públicas, entre as quais o recurso do PROAP.

#### 1. Legislação e características orçamentárias

O presente manual se baseia na Portaria nº 156/2014 da CAPES que regulamenta o PROAP (Programa de Apoio à Pós-Graduação), além de todas as legislações que controlam a execução orçamentária federal.

A referida Portaria, em seu Artigo 6º, afirma:

Deverá ser verificado junto às unidades responsáveis pela execução financeira e contábil da instituição o enquadramento dos elementos de despesa nas atividades financiáveis descritas no Art. 7º, bem como os procedimentos e a documentação comprobatória das despesas pagas na forma deste regulamento, observadas as disposições da Lei de Diretrizes Orçamentárias (LDO), do Manual de Contabilidade Aplicada ao Setor Público (MCASP) e do Manual Técnico de Orçamento (MTO) vigentes no respectivo exercício, as normas vinculantes e as alterações posteriores emitidas pela Secretaria do Tesouro Nacional (STN) e pela Secretaria de Orçamento Federal (SOF).

É importante frisar que a unidade responsável pela execução financeira e contábil do PROAP enviado à UFRPE (Universidade Federal Rural de Pernambuco) através de Nota de Crédito pelo SIAFI (Sistema Integrado de Administração Financeira do Governo Federal), conforme plano de trabalho cadastrado no TED (Termo de Execução Descentralizado) tramitado pelo SIMEC (Sistema Integrado de Monitoramento Execução e Controle) é a própria UFRPE.

Assim sendo, cabe a UFRPE, conforme outorga ao referido artigo, definir o enquadramento dos elementos de despesas, os procedimentos e a documentação comprobatória, observando LDO, MCASP e MTO. Apesar da Portaria não citar, mas por se tratar de crédito orçamentário, também é necessário observar o PPA (Plano Plurianual), a LOA (Lei Orçamentária Anual) e entre outras normativas, uma que

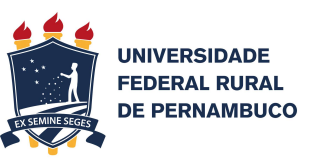

merece destaque é a Lei de Licitações e Contratos da Administração Pública (Lei 8.666/93).

O manual pretende abordar as principais despesas utilizadas pelos Programas de Pós-Graduação da UFRPE, de modo a facilitar a solicitação e sua devida prestação de contas. De modo algum, a leitura do presente manual substitui a leitura da Portaria nº 156/2014 da CAPES que regulamenta o PROAP e outras legislações vigentes.

O Manual foi elaborado para o contexto da UFRPE, com base na experiência dos servidores que trabalham com o assunto.

#### 2. Vigência

Por se tratar de TED, o recurso financeiro do PROAP tem prazo de utilização. Sua vigência é do dia da assinatura do TED até 31 de dezembro do mesmo ano, podendo ser prorrogado a critério da concedente, no caso, a CAPES.

Nenhuma despesa poderá ocorrer fora do prazo de vigência do PROAP. Isso inclui ressarcimentos e auxílios a pesquisadores. Por exemplo, para ser ressarcido de alguma despesa, além de toda formalidade legal, é necessário que a despesa tenha ocorrido no período de vigência do PROAP. O mesmo caso para auxílio pesquisador, cuja compra de material ou a contratação de pequenos serviços, devidamente comprovadas, devem ser feitas na vigência do TED.

#### 3. Beneficiário do recurso

As utilizações do recurso do PROAP são diversas, podendo ser empenhado também para professores e discentes. É importante ressaltar que a prestação de contas é de responsabilidade de cada um. A do discente é de responsabilidade do discente e a do professor é de responsabilidade do professor.

#### 4. Tipos de despesas

#### 4.1. Ajuda de custo ao discente

É o recurso que o discente recebe para o desenvolvimento de estudo e pesquisa de natureza cientifica. Na solicitação é necessário indicar à efetiva destinação do

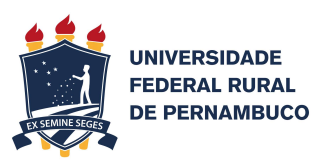

## Pró-Reitoria de Pós-Graduação

recurso, por exemplo, se é para participação em eventos, deve indicar o nome do evento, data e local da realização; se combustível indicar o roteiro da viagem, com quilometragem, data realização, e assim por diante.

Por determinação da Portaria do PROAP, ninguém pode receber recurso para diárias maior que o valor equivalente de um servidor de nível superior. Os valores são diferentes dependendo da localidade, do trajeto, do período da viagem e dos dias de ida e volta (por exemplo, saída num dia com chegada a sede no dia seguinte). Desta forma, orienta-se consultar o setor financeiro da PRPG para verificar o limite de valor de ajuda de custo ao discente para a finalidade de diárias. Também vale a pena lembrar que, o recurso de diárias é para pagar hospedagem, alimentação e deslocamento urbano. Os valores solicitados para passagens, inscrição de eventos, entre outros correlatos a viagem e não listados acima, deverão ser devidamente discriminados no formulário de solicitação de empenho.

Para fins de prestação de contas, os valores recebidos de ajuda de custo ao discente para custear parcialmente as diárias em eventos científicos, deverão ser comprovados através da apresentação do certificado de participação no evento junto com o relatório de viagem. Para todas as outras despesas, a comprovação da utilização do recurso é nota Fiscal conforme detalhamento na tabela do item 5.

Para viagens de campo a prestação de contas deverá ser toda por nota fiscal. Caso a cidade não disponha de serviço de hospedagem e alimentação que emita nota fiscal, será aceito excepcionalmente relatório detalhado da viagem com foto e anuência do orientador.

Também é importante saber que para compra de material de escritório (papel, caneta, lápis, borracha, grampo, entre outros) é necessário negativa do pedido do mesmo material feito ao Almoxarifado central da UFRPE, comprovando a indisponibilidade.

Os pedidos deverão ser realizados através da Solicitação de Empenho, disponível na página da PRPG, obedecendo ao modelo e as informações solicitadas e devidamente assinado e carimbado pelo coordenador do PPG.

#### 4.2. Diárias e passagens

Todos os afastamentos de servidores públicos federais devem ser cadastrados no SCDP (Sistema de Concessão de Diárias e Passagens), independente de como a

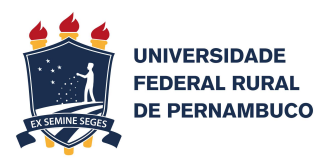

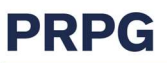

viagem será custeada. Diante disso, e de modo a melhor controlar a execução do recurso, fica vedado o custeio de passagens, hospedagens e locomoções urbanas feitas por servidores públicos federais com recurso PROAP por fora do SCDP. Assim sendo, a prestação de contas do recurso PROAP utilizado em diárias e passagens será o próprio PCDP (Processo de Concessão de Diárias e Passagens) devidamente finalizada no sistema.

#### 4.2.1.Solicitação

A solicitação de afastamento, com ou sem pagamento de diárias ou passagens, deverá ser feita através do formulário específico disponível na página da PRPG.

Toda solicitação deverá ser assinada pelo proposto (pessoa que vai viajar), por sua chefia imediata, e pelo coordenador do PPG. É necessário anexar no SCDP documentação comprobatória, convites e e-mails com programação e cronograma, conforme apresentado na tabela de itens financiáveis.

O PPG que ainda não tiver técnico-administrativo com acesso ao SCDP, deverá providenciar o seu treinamento para cadastramento de viagens no sistema, junto a CCDP (Coordenação de Concessão de Diárias e Passagens/PROAD)

A autorização da Pró-Reitoria de Pós-Graduação ocorrerá via sistema após o devido cadastro e encaminhamento efetuado pelo PPG.

#### 4.2.2.Utilização de veículo oficial com motorista

Para utilização de veículo oficial, com motorista, além do formulário de solicitação de afastamento é necessário encaminhar um ofício à PRPG solicitando o pagamento de diárias para o motorista com recurso do PROAP do PPG.

#### 4.2.3.Viagens internacionais

Dadas às peculiaridades das viagens internacionais e seu elevado custo, solicitamos que entre em contato com o setor de apoio financeiro da PRPG (ramal: 6056) e com o CCDP (ramal: 6070) para verificação da documentação, etapas e prazos do processo.

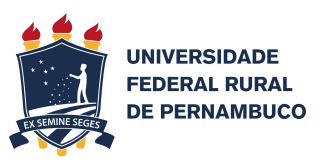

Pró-Reitoria de Pós-Graduação

#### 4.3. Compras e contratações de serviços

As compras e contratações com recurso PROAP são para despesas de custeio das atividades científico-acadêmicas. Podem ocorrer por licitação, conforme processo interno da Universidade, por dispensa de licitação, com base no Art.24, Inc.XXI da Lei 8.666/93 ou por inexigibilidade de licitação. Para ambos os casos, seja compra ou contratação, é necessário a elaboração de Termo de especificação de bens ou serviços de acordo com o modelo disponível na página da PRPG, indicando o objetivo da compra/contratação e a justificando a necessidade se fazer o serviço/compra.

Para esses casos é necessário abrir processo para a PRPG dar seguimento junto a PROAD. Desta forma, o solicitante deverá entrar em contato com o setor financeiro da PRPG (ramal:6056 – e-mail: financeiro.prpg@ufrpe.br) para verificar a correta instrução processual para seu pedido.

#### 4.4. Auxílio pesquisador

São despesas orçamentárias para apoio financeiro concedido a pesquisadores, exceto na condição de estudante, para o desenvolvimento de pesquisas científicas e tecnológicas, nas suas mais diversas modalidades.

O valor repassado financeiramente deve obedecer aos princípios legais da legalidade, impessoalidade, moralidade, publicidade e economicidade. Para tanto, é condição de legalidade o recolhimento de nota fiscal junto ao fornecedor, receber exatamente o que está na nota fiscal, entre outros. Também é condição de impessoalidade e moralidade não contratar e nem comprar materiais de parentes, familiares, nem de pessoas próximas que ensejem dúvidas sobre a economicidade. Também é condição de publicidade a guarda da nota fiscal, indicando a real utilização do recurso público destinado à pesquisa através do referido auxílio.

Também é importante saber que para compra de material de escritório (papel, caneta, lápis, borracha, grampo, entre outros) é necessário negativa do pedido do mesmo material feito ao Almoxarifado central da UFRPE, comprovando a indisponibilidade.

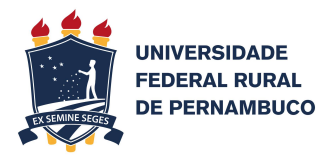

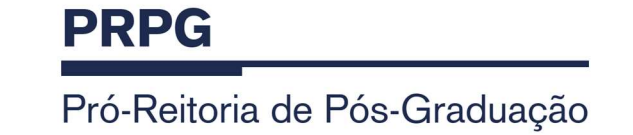

#### 5. Tabela de itens financiáveis

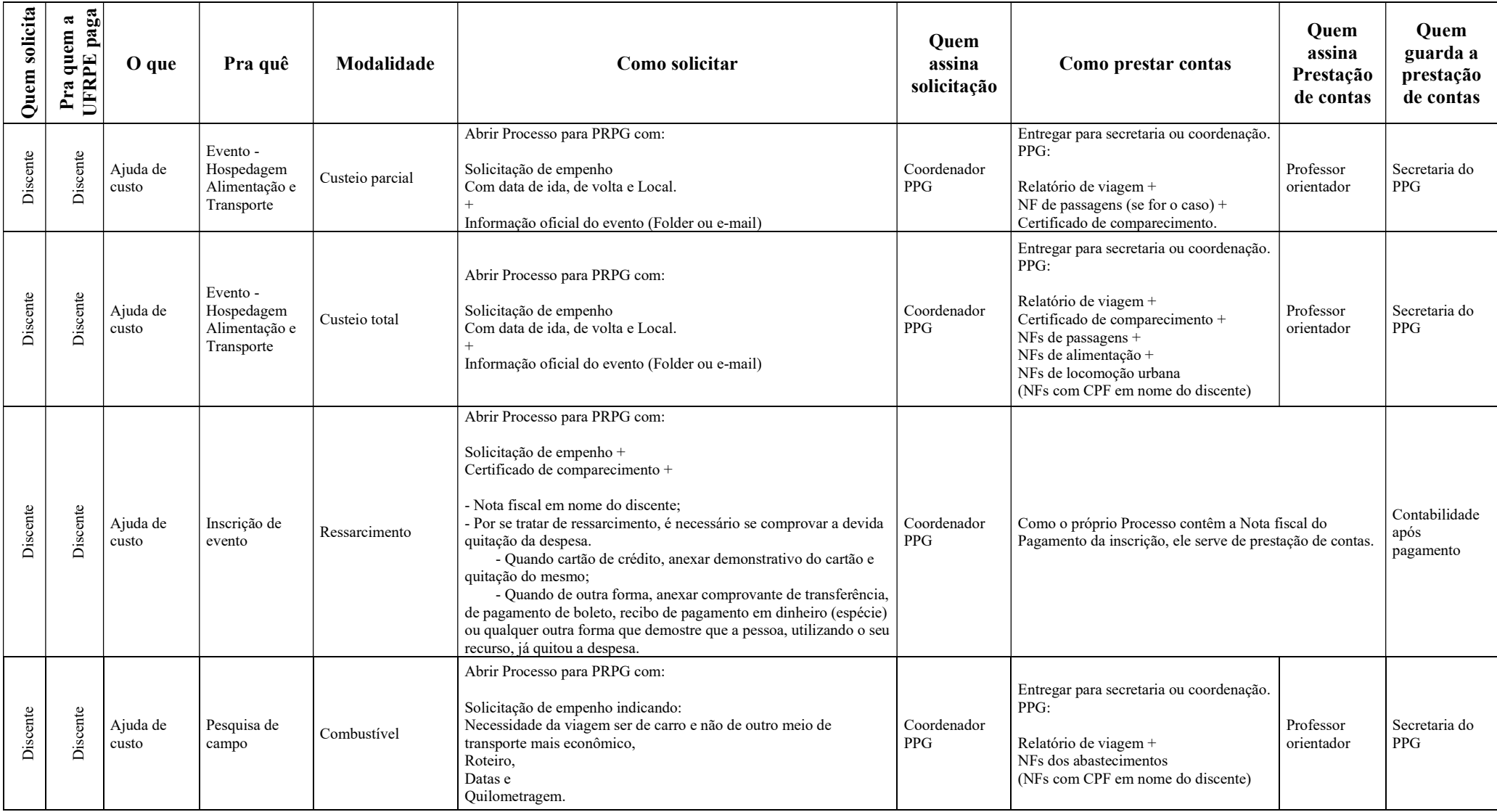

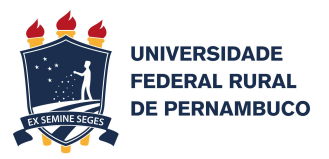

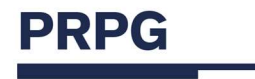

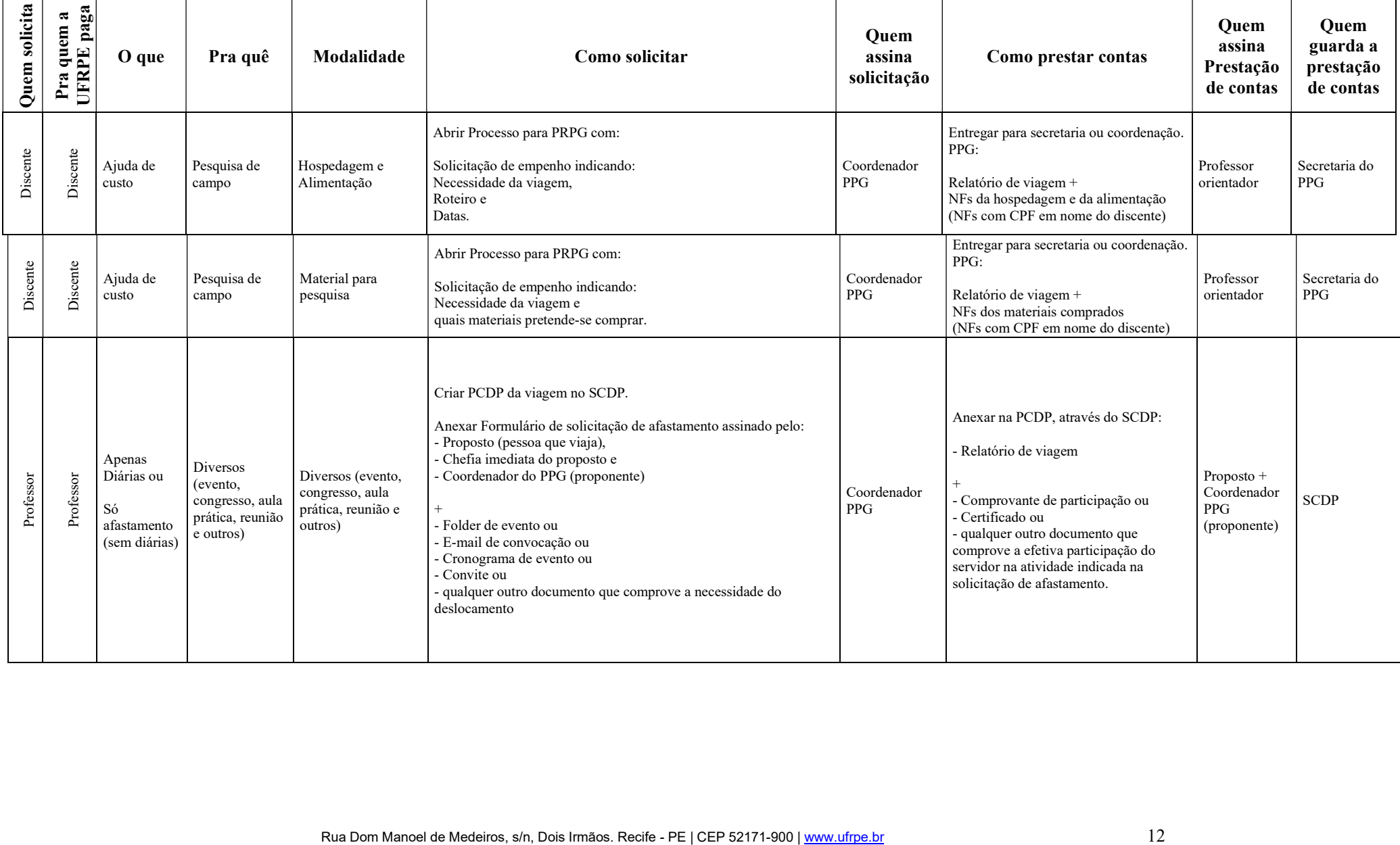

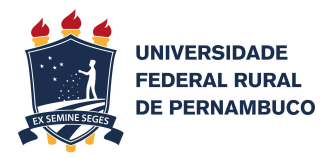

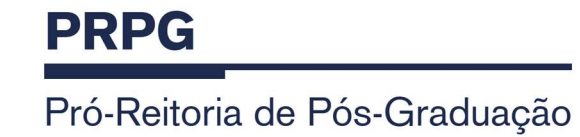

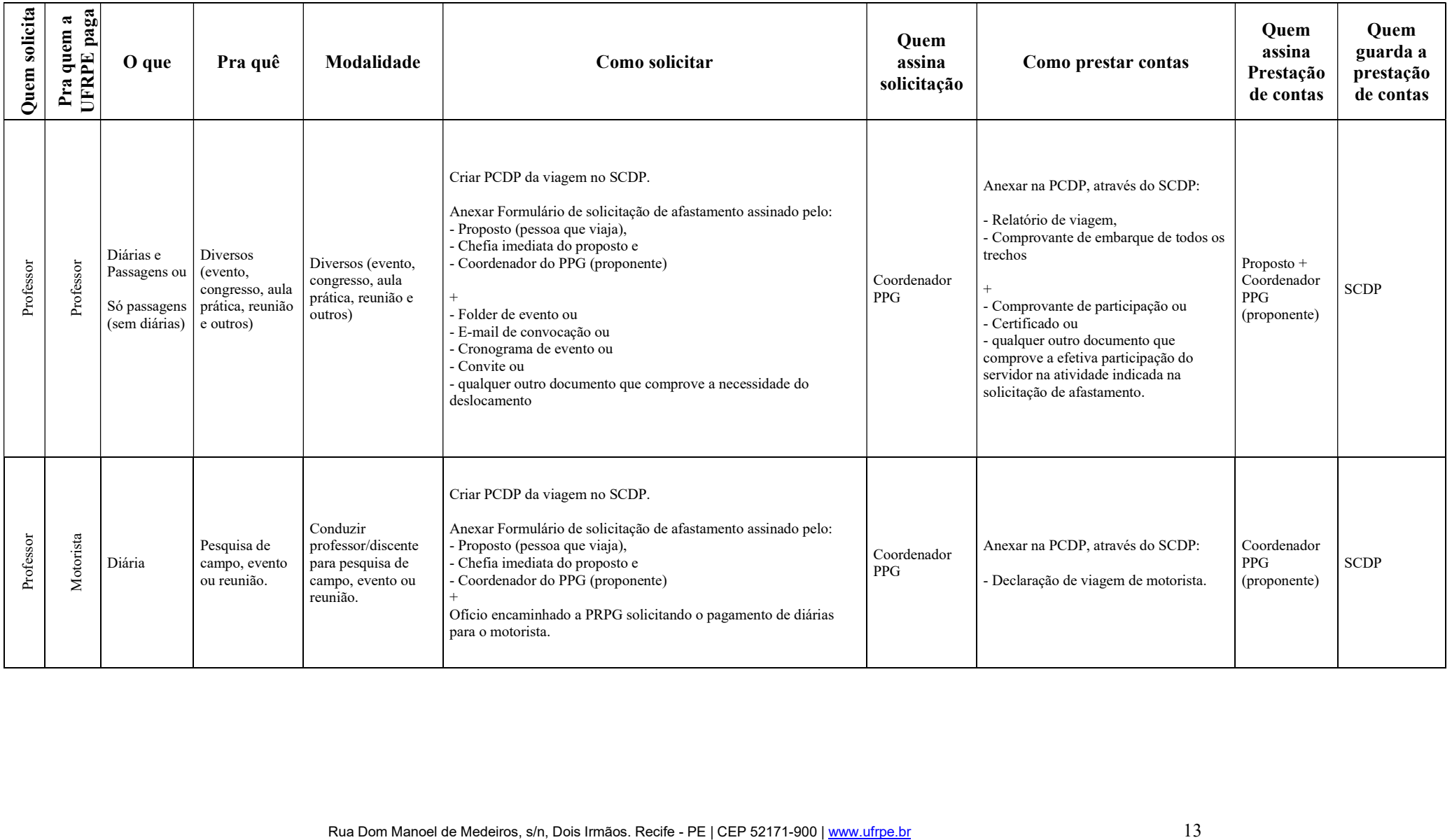

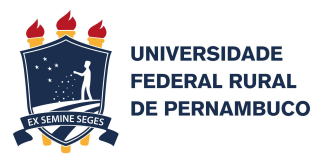

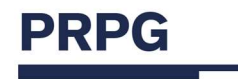

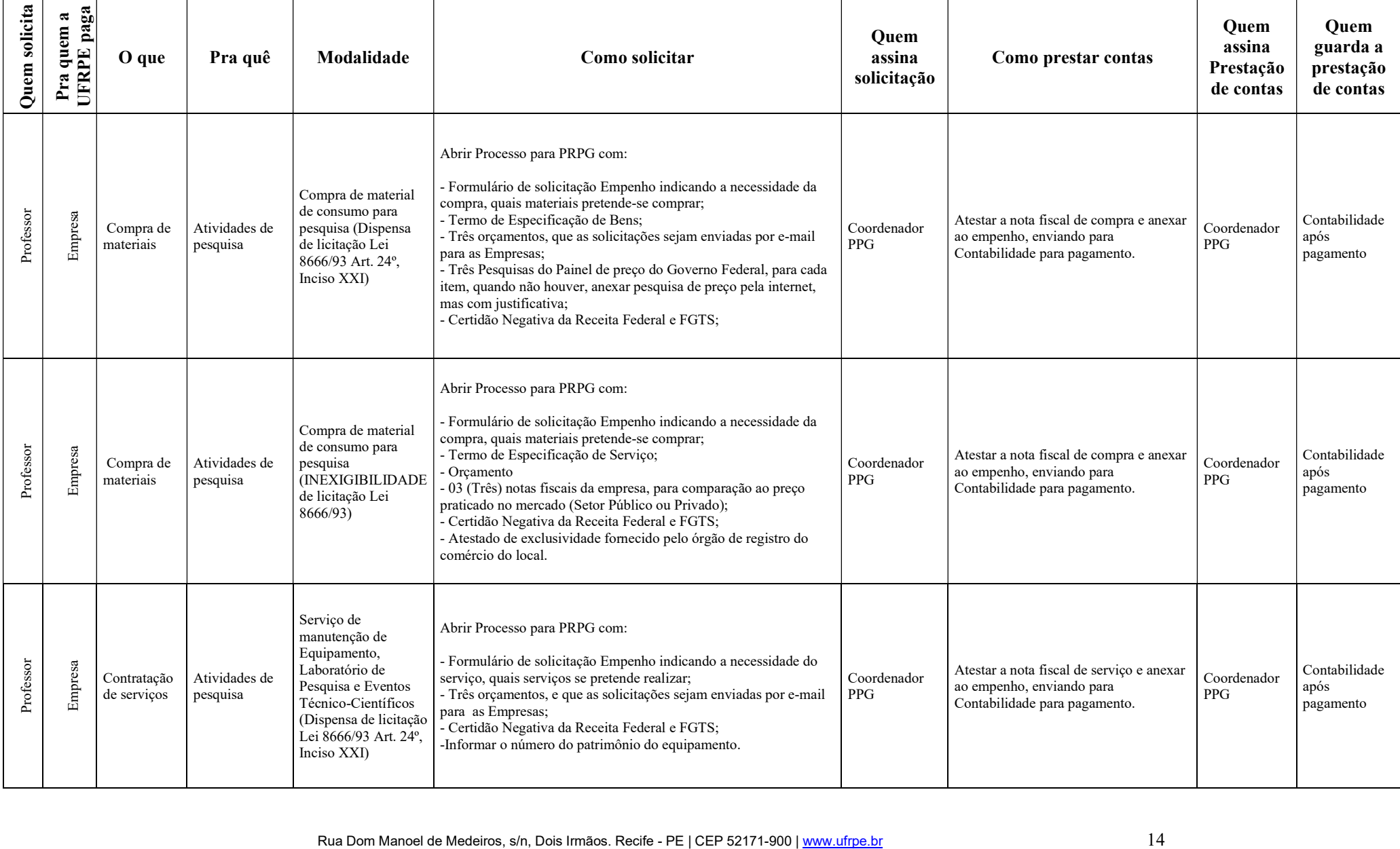

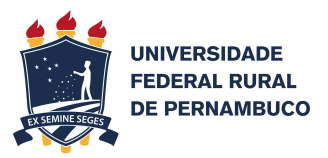

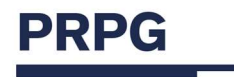

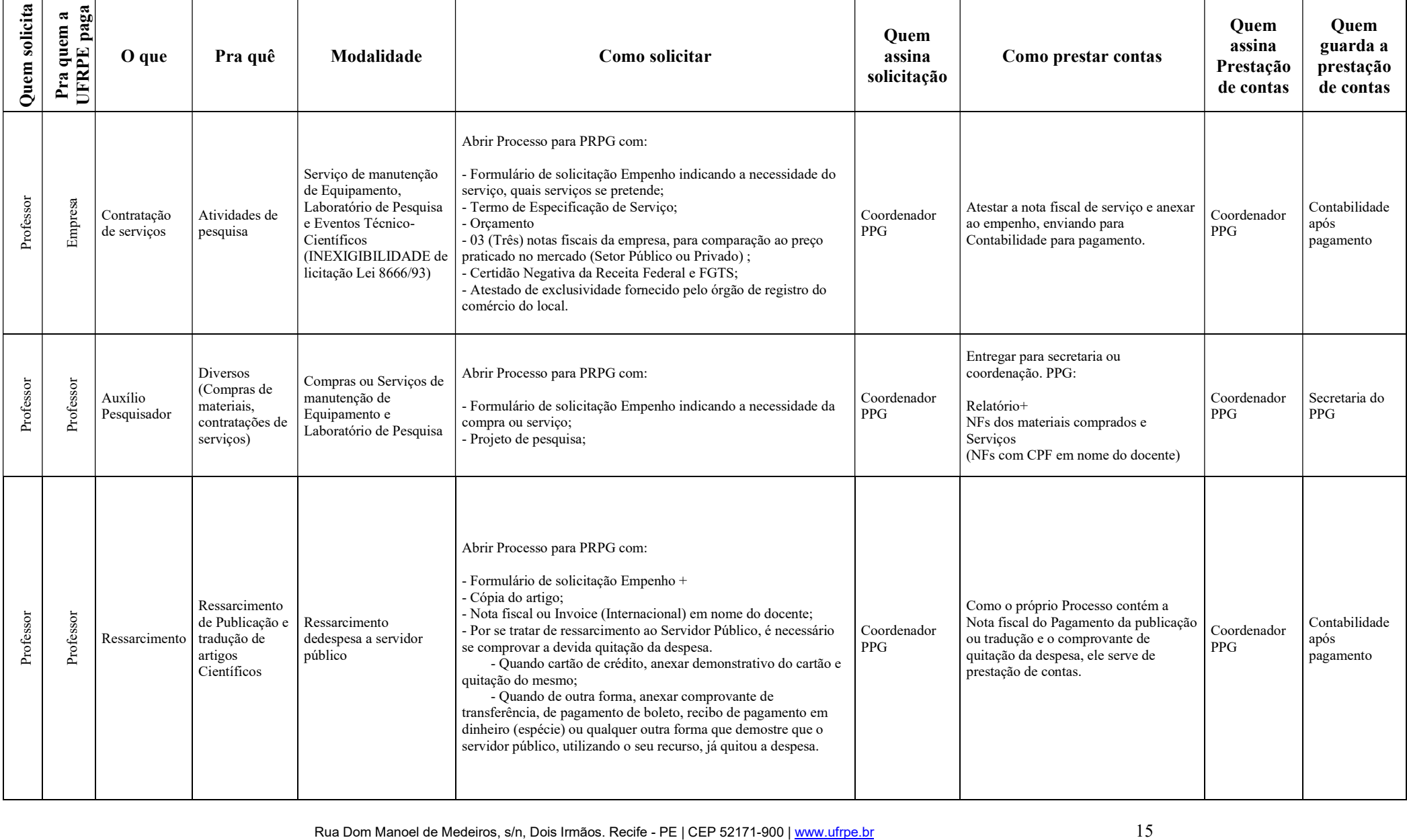

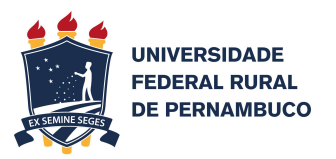

#### 6. Outras observações

Baseado em experiências passadas e nos vários questionamentos dos Programas de Pós-Graduação foram elencados os seguintes pontos:

#### 6.1. Justificativa para não recebimento de Nota Fiscal

A Universidade Federal Rural de Pernambuco está inserida num contexto social diferenciado prestando um serviço de extrema importância para a população. Não é razoável que uma determinada pesquisa fique sem seu resultado porque um tipo específico de fornecedor de serviço não entrega nota fiscal, contudo é necessário estabelecer limites.

A regra é que toda prestação de contas de auxílio pesquisador ou ajuda de custo ao discente deverá ser feita com nota fiscal. O não recebimento de nota fiscal deverá ser devidamente justificado no processo de prestação de contas, anexando recibo, foto ou qualquer outro meio que comprove que o serviço ou compra foi efetivamente prestado e pago.

Por exemplo, é de conhecimento que serviços de barqueiros para coleta de material no mar, não fornecem nota fiscal. Contudo, serviços de tradução e revisão de artigo científico já tem uma grande quantidade de prestadores devidamente cadastrados, emitindo notas fiscais, não justificando a contratação de um revisor/tradutor que não emita notas fiscais.

#### 6.2. Descrição do serviço

Nas solicitações de ajuda de custo e de auxílio pesquisador, é proibido utilização de termos genéricos como: "etc", "entre outros" e "demais serviços". Só serão aceitos pedidos com descrição clara do material ou do serviço que se pretende contratar. Além disso, é importante deixar claro no processo de prestação de contas a que se refere cada nota fiscal, com descrição do serviço, tanto na utilização do auxílio pesquisador, quanto para a ajuda de custo ao discente. Muitas vezes os fornecedores de serviços não indicam de forma completa o que foi efetivamente realizado ou entregue. Desta forma, quando não estiver explícito na nota fiscal, deverá ser indicado ou no formulário próprio

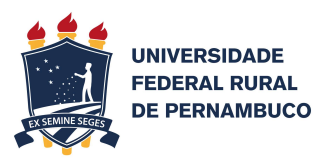

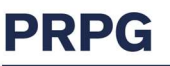

da prestação de contas ou em um ofício complementar a prestação de contas, a descrição do que foi feito.

#### 6.3. Imagem da assinatura colada

Imagem de assinatura "colada" digitalmente em documento não é o mesmo que assinatura digital.

É vedada a utilização, por qualquer servidor público, da assinatura de outrem.

Não é legal a outorga da chefia para utilização da imagem de sua assinatura em qualquer documento que seja.

Sendo assim, o coordenador ou seu substituto legalmente instituído deverão assinar os documentos fisicamente ou digitalmente, podendo ser assinatura do SIPAC ou do sistema do governo federal "sou.gov".

#### 6.4. O Recibo "A" modelo CAPES

O Recibo "A" modelo CAPES é um documento para prestação de contas de recurso recebido pelo professor pesquisador, diretamente da CAPES, o qual utiliza para pagamento de "bolsa" para pessoa física e tais recebedores deverão atestar, mediante este documento, que receberam aquele recurso do professor responsável pelo projeto.

A prestação de conta de bolsa é diferente da prestação de conta de auxílio pesquisador e de ajuda de custo ao discente.

Portanto, este documento não é próprio do PROAP, sendo utilizado para prestação de contas de recurso que a CAPES administra diretamente com o pesquisador.